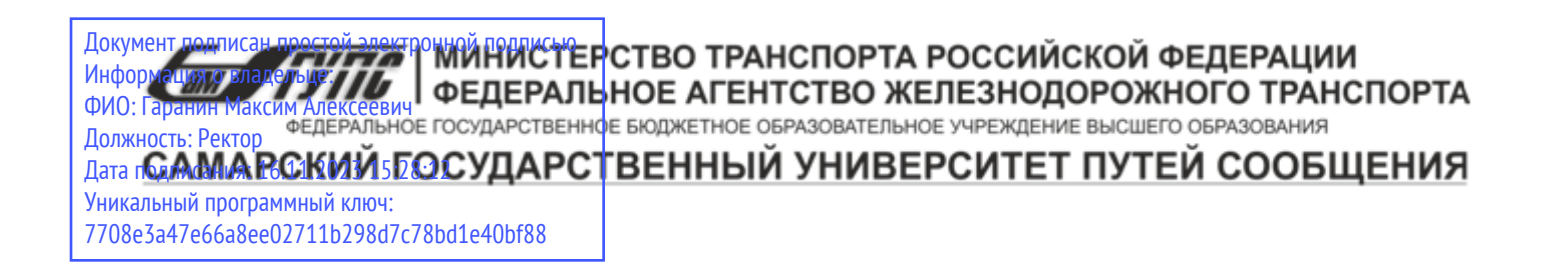

Приложение к рабочей программе дисциплины

# **ОЦЕНОЧНЫЕ МАТЕРИАЛЫ ДЛЯ ПРОМЕЖУТОЧНОЙ АТТЕСТАЦИИ ПО ДИСЦИПЛИНЕ (МОДУЛЮ)**

# **ОСНОВЫ АЛГОРИТМИЗАЦИИ И ПРОГРАММИРОВАНИЕ**

*(наименование дисциплины(модуля)*

Направление подготовки / специальность

13.03.02 Электроэнергетика и электротехника

*(код и наименование)*

Направленность (профиль)/специализация

Электрический транспорт

*(наименование)*

# Содержание

- 1. Пояснительная записка.
- 2. Типовые контрольные задания или иные материалы для оценки знаний, умений, навыков и (или) опыта деятельности, характеризующих уровень сформированности компетенций.
- 3. Методические материалы, определяющие процедуру и критерии оценивания сформированности компетенций при проведении промежуточной аттестации.

#### **1. Пояснительная записка**

Цель промежуточной аттестации – оценивание промежуточных и окончательных результатов обучения по дисциплине, обеспечивающих достижение планируемых результатов освоения образовательной программы.

Формы промежуточной аттестации: Зачёт, 7 семестр

#### **Перечень компетенций, формируемых в процессе освоения дисциплины**

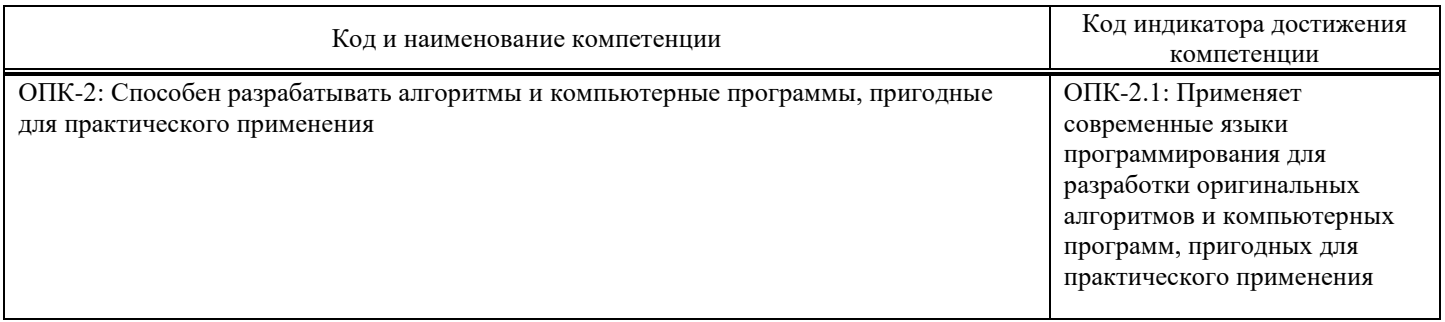

## **Результаты обучения по дисциплине, соотнесенные с планируемыми результатами освоения образовательной программы**

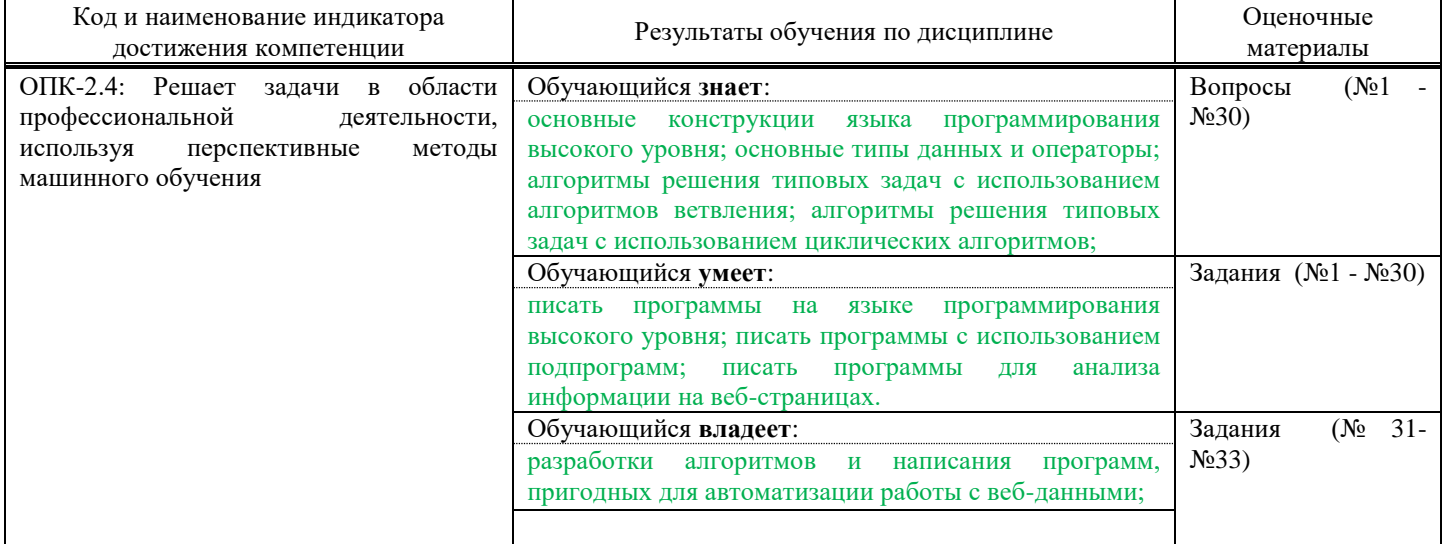

Промежуточная аттестация (экзамен) проводится в одной из следующих форм:

1) ответ на билет, состоящий из теоретических вопросов и практических заданий; 2) выполнение заданий в ЭИОС СамГУПС.

Промежуточная аттестация (зачет) проводится в одной из следующих форм:

1) собеседование;

 $\overline{a}$ 

2) выполнение заданий в ЭИОС СамГУПС.

## **2. Типовые**1 **контрольные задания или иные материалы для оценки знаний, умений, навыков и (или) опыта деятельности, характеризующих уровень сформированности компетенций**

### **2.1. Типовые вопросы (тестовые задания) для оценки знаниевого образовательного результата**

Проверяемый образовательный результат:

<sup>1</sup> Приводятся типовые вопросы и задания. Оценочные средства, предназначенные для проведения аттестационного мероприятия, хранятся на кафедре в достаточном для проведения оценочных процедур количестве вариантов. Оценочные средства подлежат актуализации с учетом развития науки, образования, культуры, экономики, техники, технологий и социальной сферы. Ответственность за нераспространение содержания оценочных средств среди обучающихся университета несут заведующий кафедрой и преподаватель – разработчик оценочных средств.

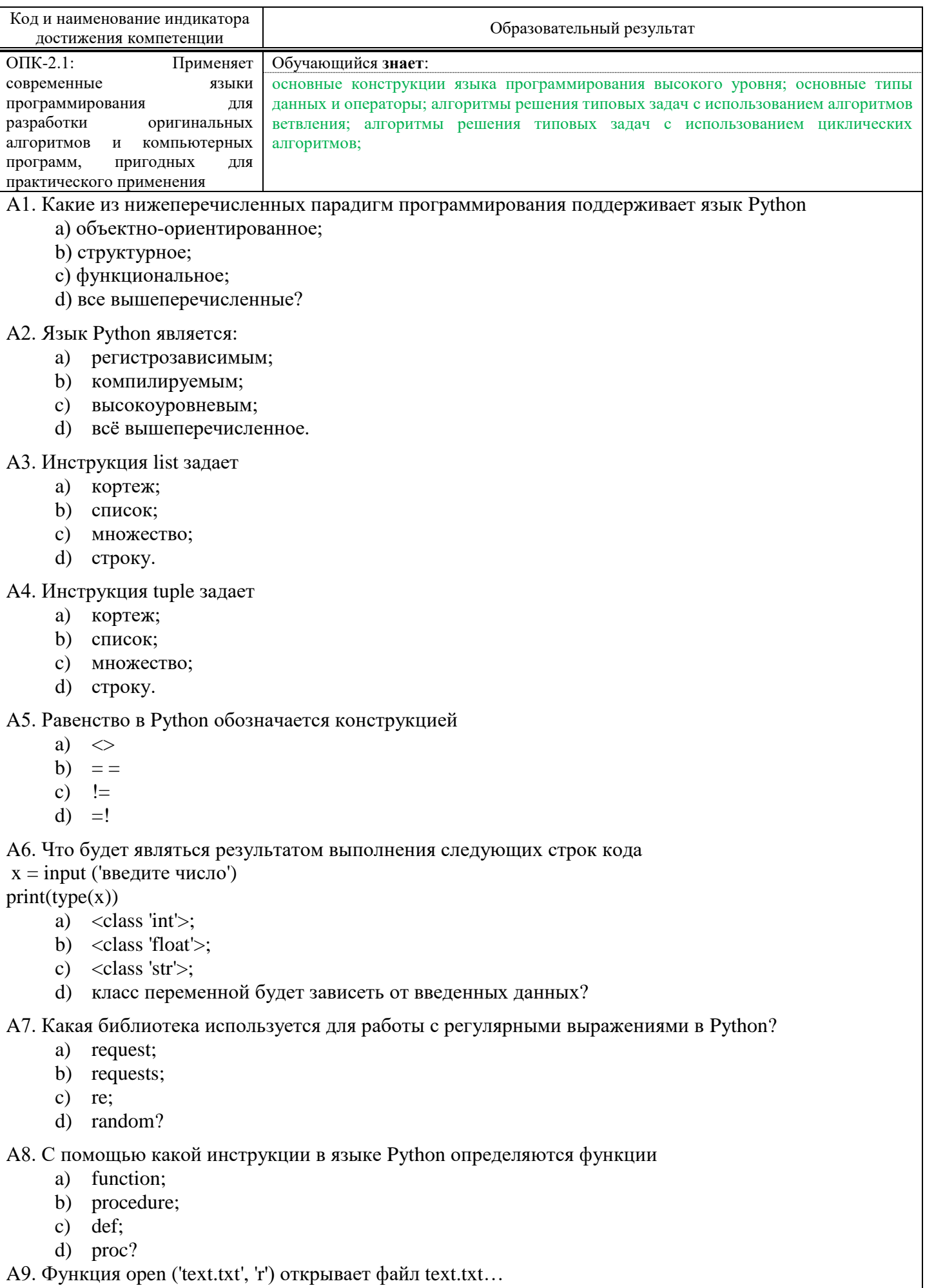

а) На запись;

```
b) На чтение:
с) На дозапись;
```
d) На чтение и запись.

А10. Что будет результатом выполнения следующих строк кода  $b=6$  $a=b=8$  $print(a)$  $a) 6$ b)  $8$ ; c) False; d) True? A11. Чему будет равна переменная sum результате выполнения следующего участка кода  $sum = 0$ for i in range $(1, n + 1)$ :  $sum += i$ a)  $n!$ : b)  $(n+1)!$ ;  $c)$  n:  $d)$  n+1? A12. S='программа'. Результатом выполнения команды list(S) будет a)  $[\n\pi', \n\pi', 'o', 'r', 'p', 'a', 'w', ];$ b)  $[\Pi', 'p', 'o', 'r', 'p', 'a', 'M', 'M', 'a']$ ; c)  $\lceil$ 'программа']; d) возникнет ошибка. A13. S='5'. Каким будет результат выполнения команды S\*3 a)  $15$ ; b)  $'15$ : c)  $555$ : d) возникнет ошибка? A14. Какая из следующих конструкций вернёт длину слова s a) s.length; b)  $s.length()$ ;  $c)$  s.len:  $d)$  len(s)? A15. S='программа'. Каким будет результат выполнения команды S[::-1] a)  $[\n\pi, 'p', 'o', 'r', 'p', 'a', 'w', 'w', 'a']$ b) 'аммаргорп'  $c)$ 'программ'  $\mathbf{d}$ рограмма'? А16. Что будет выведено на экран в результате выполнения следующего участка кода  $a=6.7$  $b = a$  // 2  $pt = rint(a)$ a)  $3:$ b)  $3.35;$ c) Syntax Error;  $d) 0.7?$ А17. Что будет выведено на экран в результате выполнения следующего участка кода  $a = [1, 2, None, 0, []]$  $print(len(a))$ a)  $3:$ b)  $5:$ c) Syntax Error; d) Infinity?

А18. Что будет выведено на экран в результате выполнения следующего участка кода  $x=[1,2,3,4,5,6]$  $Print(x[3])$  $a) 3;$ b)  $4:$ c) Syntax Error; d)  $[1,2,3]$ ? А19. Что будет выведено на экран в результате выполнения следующего участка кода  $x = [1, 2, 7]$  $y = x$  $y[-1] = [a', 'b']$ print x a)  $[1, 2, 'a', 'b']$ ; b)  $[1, 2, [a', b']];$ c)  $[a', b', 1, 2];$ d)  $[[1, 2], 'a', 'b']$ ? А20. Что будет выведено на экран в результате выполнения следующего участка кода?  $a=6$ while  $a<10$ :  $print(str(a)*3, end='')$  $a+=2$ a)  $1824;$ b)  $18\,24;$ c)  $666888;$ d)  $666888$ . Оценочный лист к типовому заданию А (модельный ответ):

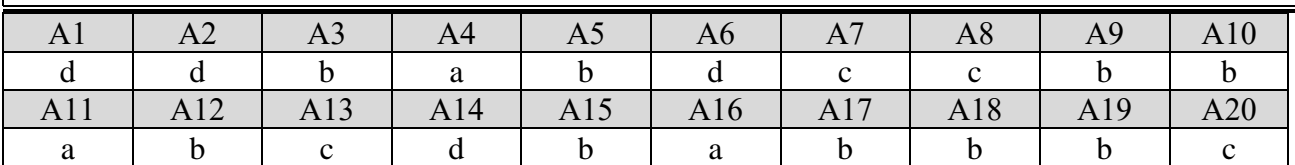

## 2.2. Типовые задания для оценки навыкового образовательного результата

Проверяемый образовательный результат:

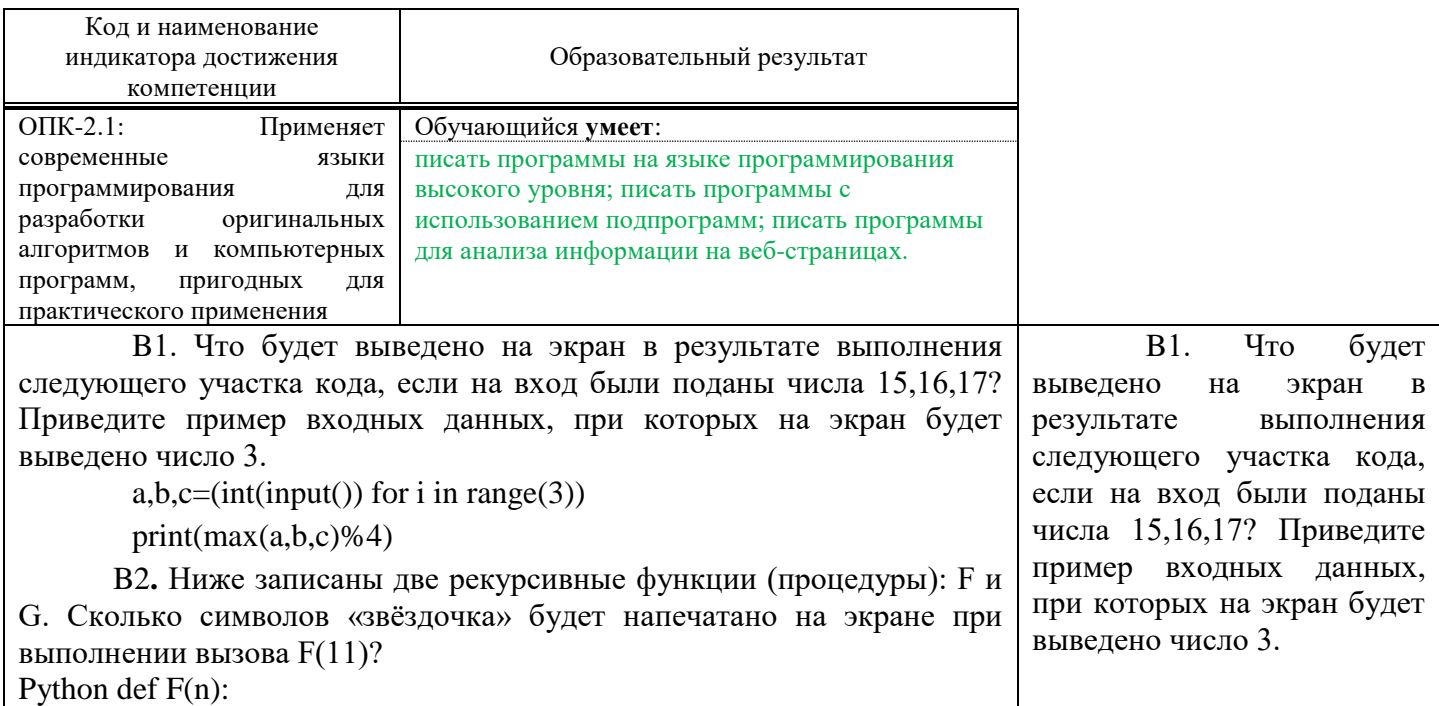

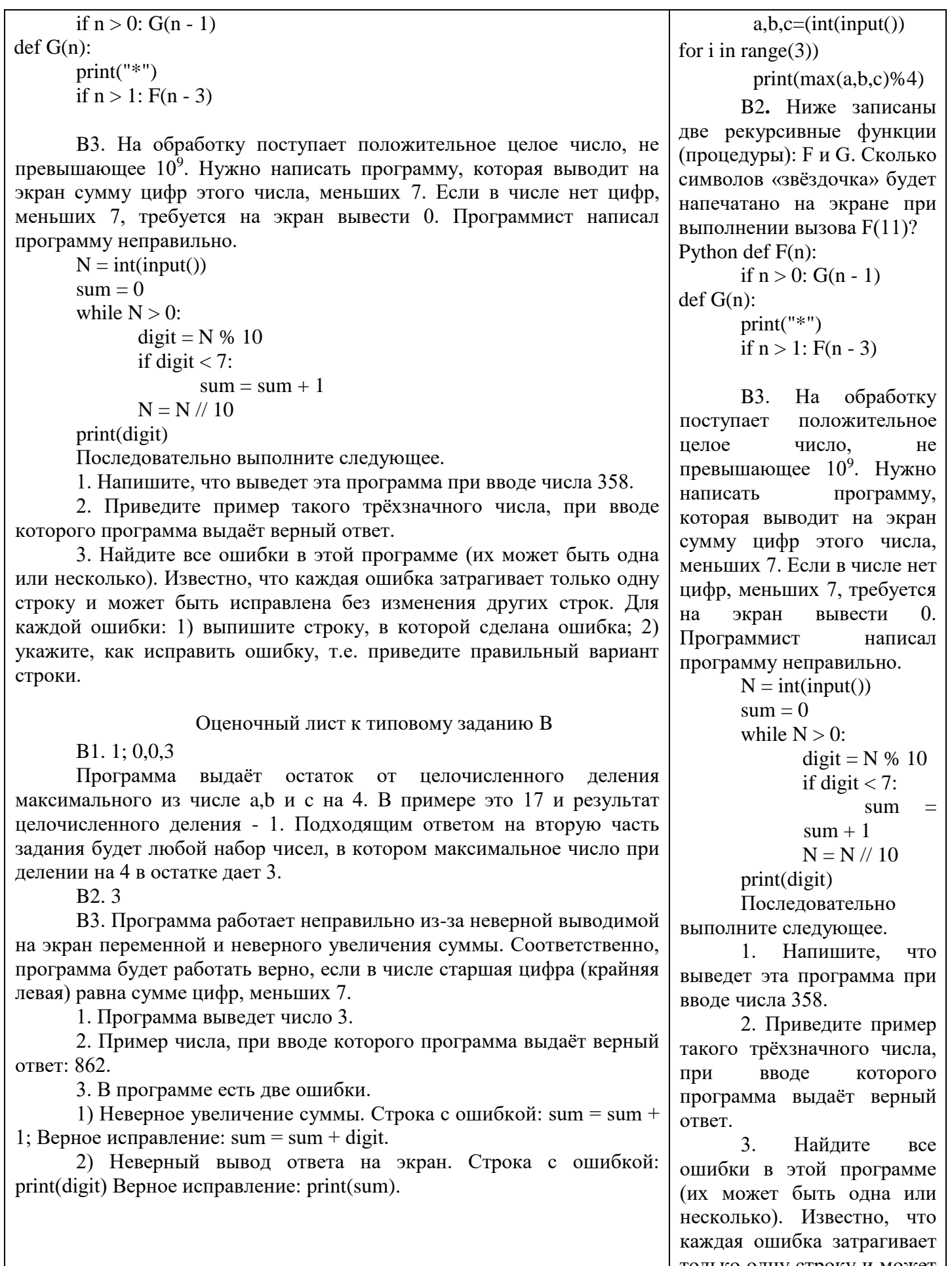

только одну строку и может<br>быть исправлена без изменения других строк. Для каждой ошибки: 1) выпишите строку, в которой

сделана ошибка; 2) укажите, как исправить ошибку, т.е. правильный приведите вариант строки.

> Оценочный лист к типовому заданию В

> > B1. 1;  $0,0,3$

Программа выдаёт остаток от целочисленного деления максимального из числе а, b и с на 4. В примере  $-9T<sub>O</sub>$ 17  $\overline{M}$ результат целочисленного деления - 1. Подходящим ответом на вторую часть задания будет любой набор чисел,  $\mathbf{B}$ котором максимальное число при делении на 4 в остатке дает 3.

 $B2.3$ 

**B**3. Программа работает неправильно из-за неверной выводимой на экран переменной  $\mathbf{u}$ неверного увеличения суммы. Соответственно, программа будет работать верно, если в числе старшая цифра (крайняя левая) равна сумме цифр, меньших 7.

 $1<sup>1</sup>$ Программа выведет число 3.

2. Пример числа, при вводе которого программа выдаёт верный ответ: 862.

3. В программе есть две ошибки.

 $\left( \right)$ Неверное увеличение суммы. Строка с ошибкой: sum = sum + 1; Верное исправление: sum =  $sum + digit.$ 

2) Неверный вывод та на экран. Строка с бкой: print(digit) Верное равление:  $print(sum)$ .

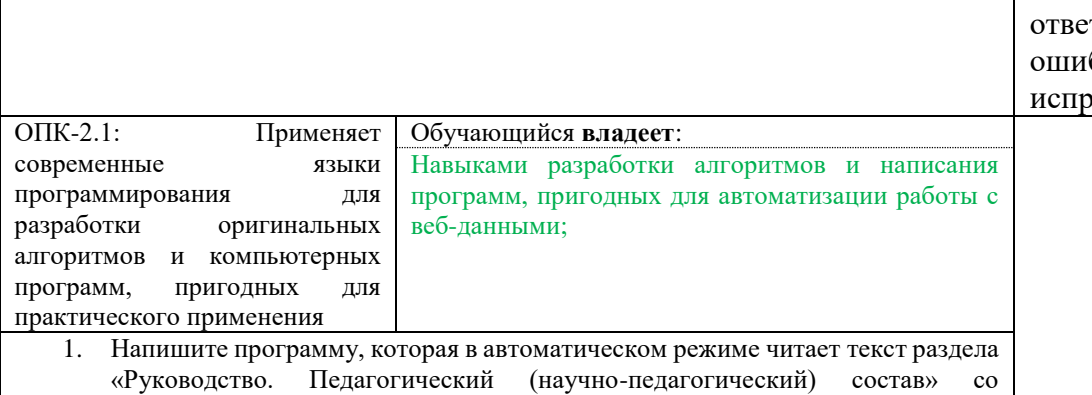

страницы https://www.samgups.ru/sveden/ и выводит его на экран.

- 2. Напишите программу, которая в автоматическом режиме выводит все направления подготовки, реализуемые в СамГУПС (Наименование специальности, направления подготовки со страницы [https://www.samgups.ru/sveden/education/study\)](https://www.samgups.ru/sveden/education/study)
- 3. Напишите программу, которая в автоматическом режиме выводит суммарную численность студентов очного отделения СамГУПС, обучающихся за счёт бюджетных ассигнований федерального бюджета, используйте данные со страницы «Образование» [\(https://www.samgups.ru/sveden/education/study\)](https://www.samgups.ru/sveden/education/study)
- 4. Напишите программу, которая в автоматическом режиме выводит названия всех образовательных программ, реализуемых в СамГУПС («Образовательная программа» со страницы [https://www.samgups.ru/sveden/education/eduAccred\)](https://www.samgups.ru/sveden/education/eduAccred)
- 5. Напишите программу, которая в автоматическом режиме выводит суммарную численность обучающихся, являющихся иностранными гражданами, используйте данные со страницы «Образование» [\(https://www.samgups.ru/sveden/education/study\)](https://www.samgups.ru/sveden/education/study)

#### **2.3. Перечень вопросов для подготовки обучающихся к промежуточной аттестации**

- 1. Типы данных. Числа.
- 2. Типы данных. Строки. Методы работы со строками.
- 3. Типы данных. Списки. Методы работы со списками.
- 4. Индексы и срезы.
- 5. Глубокие и поверхностные копии.
- 6. Типы данных. Множества. Методы работы с множествами.
- 7. Типы данных. Словари.
- 8. Операторы ввода.
- 9. Логический тип данных.
- 10. Условий оператор. Конструкция if elif else
- 11. Оператор цикла for
- 12. Оператор цикла while
- 13. Инструкция break
- 14. Инструкция continue.
- 15. Именные функции. Инструкции def и return.
- 16. Lambda-функции.
- 17. Библиотека request
- 18. Регулярные выражения
- 19. Библиотека Beautiful soup.
- 20. Этапы парсинга сайтов.

### **3. Методические материалы, определяющие процедуру и критерии оценивания сформированности компетенций при проведении промежуточной аттестации**

#### **Критерии формирования оценок по ответам на вопросы, выполнению тестовых заданий**

- оценка **«отлично»** выставляется обучающемуся, если количество правильных ответов на вопросы составляет 100 – 90% от общего объёма заданных вопросов;

- оценка **«хорошо»** выставляется обучающемуся, если количество правильных ответов на вопросы – 89 – 76% от общего объёма заданных вопросов;

- оценка **«удовлетворительно»** выставляется обучающемуся, если количество правильных ответов на тестовые вопросы –75–60 % от общего объёма заданных вопросов;

- оценка **«неудовлетворительно»** выставляется обучающемуся, если количество правильных ответов – менее 60% от общего объёма заданных вопросов.

### **Критерии формирования оценок по результатам выполнения заданий**

**«Отлично»** – ставится за работу, выполненную полностью без ошибок и недочетов.

**«Хорошо»** – ставится за работу, выполненную полностью, но при наличии в ней не более одной негрубой ошибки и одного недочета, не более трех недочетов.

**«Удовлетворительно»** – ставится за работу, если обучающийся правильно выполнил не менее 2/3 всей работы или допустил не более одной грубой ошибки и двух недочетов, не более одной грубой и одной негрубой ошибки, не более трех негрубых ошибок, одной негрубой ошибки и двух недочетов.

**«Неудовлетворительно»** – ставится за работу, если число ошибок и недочетов превысило норму

для оценки «удовлетворительно» или правильно выполнено менее 2/3 всей работы.

Виды ошибок:

- грубые ошибки: незнание основных понятий, правил, норм; незнание приемов решения задач; ошибки, показывающие неправильное понимание условия предложенного задания.

- негрубые ошибки: неточности формулировок, определений; нерациональный выбор хода решения.

- недочеты: нерациональные приемы выполнения задания; отдельные погрешности в формулировке выводов: небрежное выполнение задания.

#### Критерии формирования оценок по зачету

«Зачтено» - студент демонстрирует знание основных разделов программы изучаемого курса: его базовых понятий и фундаментальных проблем; приобрел необходимые умения и навыки, освоил вопросы практического применения полученных знаний, не допустил фактических ошибок при ответе, достаточно последовательно и логично излагает теоретический материал, допуская лишь незначительные нарушения последовательности изложения и некоторые неточности.

«Незачтено» - выставляется в том случае, когда студент демонстрирует фрагментарные знания основных разделов программы изучаемого курса: его базовых понятий и фундаментальных проблем. У экзаменуемого слабо выражена способность к самостоятельному аналитическому мышлению, имеются затруднения в изложении материала, отсутствуют необходимые умения и навыки, допущены грубые ошибки и незнание терминологии, отказ отвечать на дополнительные вопросы, знание которых необходимо для получения положительной оценки.